Article [Yuri Marx](https://community.intersystems.com/user/yuri-marx) Nov 25, 2020 1 m read

## **Analyze your spent time programming**

Hi Community,

I use an excellent service to collect time programming. Is the WakaTime: <https://wakatime.com/>.

This service integrate with main IDE tools, including VSCode and collect time spent by project, language, IDE and code stats at general. See my last 7 days:

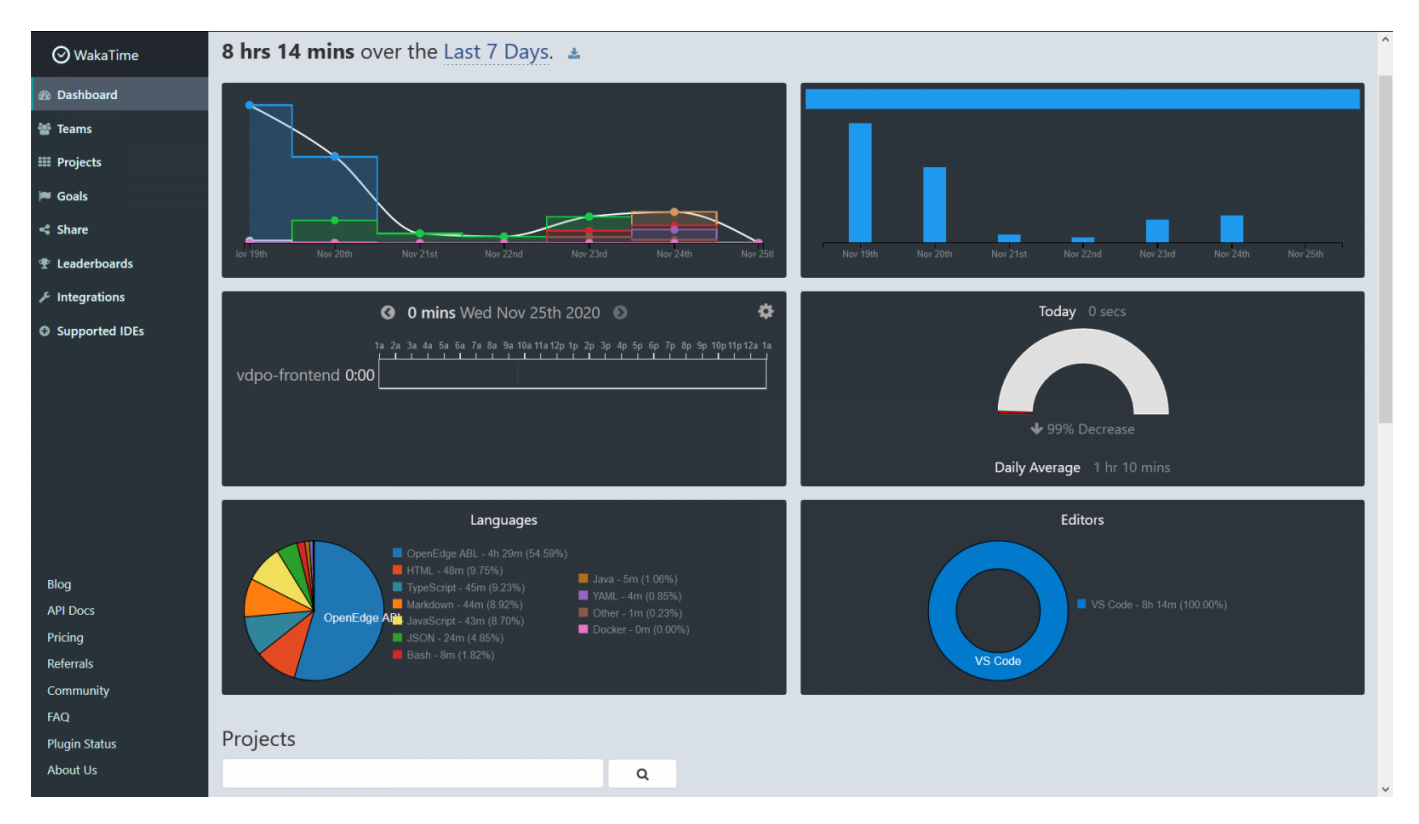

These information help me to organize and balance my targets by project.

To use Waka signup the service:<https://wakatime.com/signup>and into your VSCode, into extensions search waka, see:

Published on InterSystems Developer Community (https://community.intersystems.com)

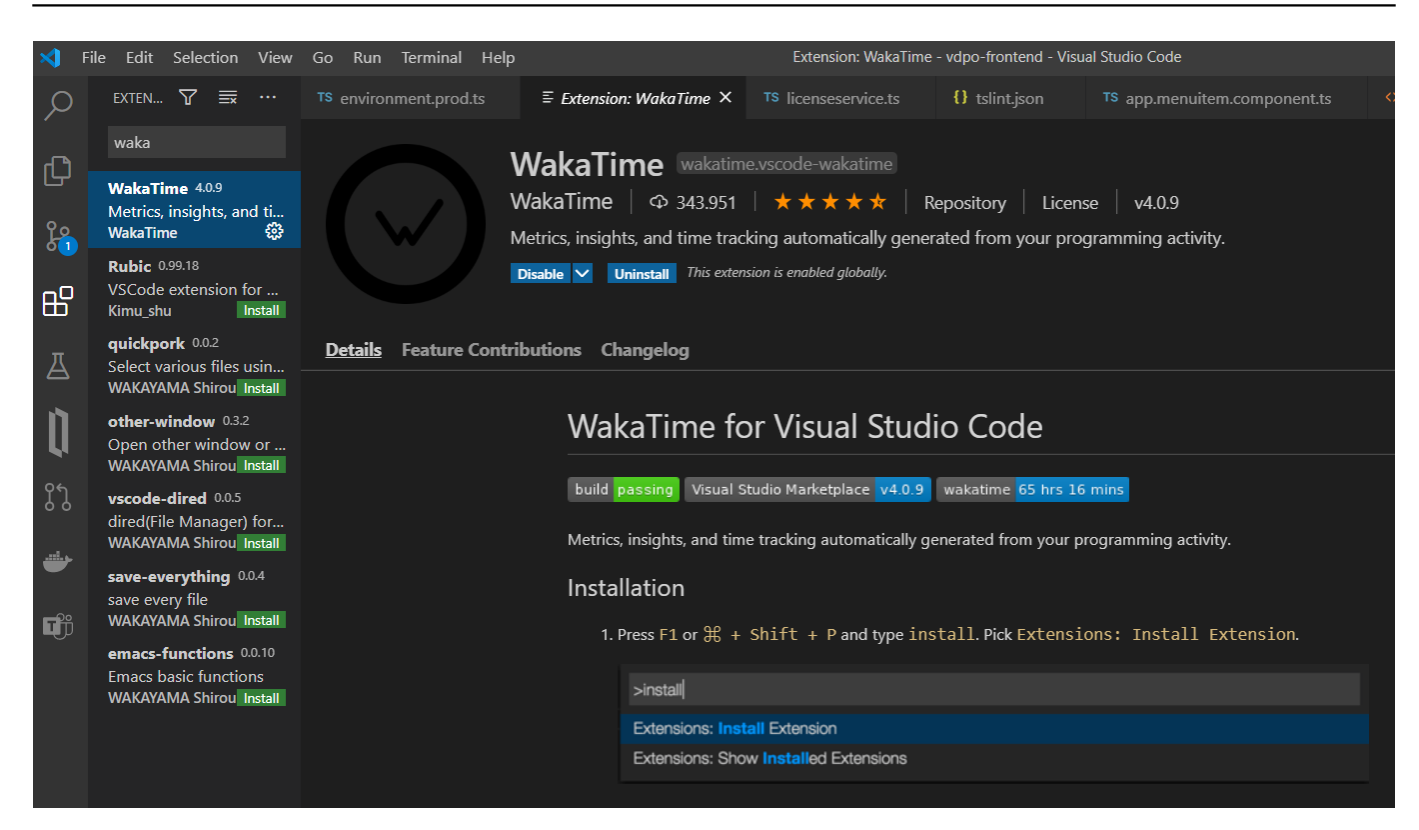

Restart your VSCode and now input your api key, you can get your api key into <https://wakatime.com/settings/account>.

The free plan collect 7 days and you can donwload your stats to your hard disk. Great!

PS: Is OpenEdge ObjectScript language?

[#Development Environment](https://community.intersystems.com/tags/development-environment) [#Other](https://community.intersystems.com/tags/other)

**Source URL:** https://community.intersystems.com/post/analyze-your-spent-time-programming